# Action Url 使用说明

## 目录

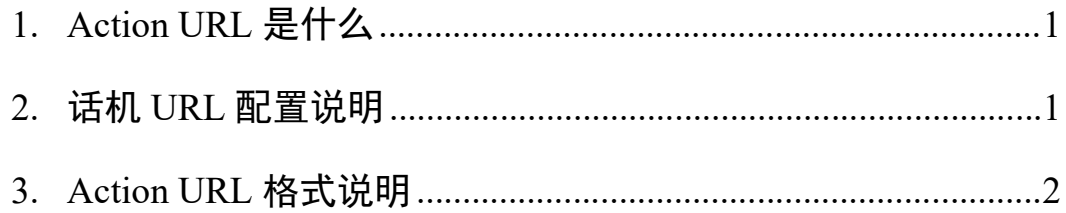

1. Action URL 是什么<br>Action URL, 就是话机端一个动作 (如摘机, 挂机, 来电, 去电等)产<br>个 URL, 该 URL 可由用户自定义的。当产生某个动作的时候, 话机即发出 Action URL, 就是话机端一个动作(如摘机,挂机,来电,去电等)产生一<br>Action URL,就是话机端一个动作(如摘机,挂机,来电,去电等)产生一<br>RL,该 URL 可由用户自定义的。当产生某个动作的时候,话机即发出对用<br>定的 URL 的 HTTP Get,从而达到上报自身动作的目的。 个 URL,该 URL 可由用户自定义的。当产生某个动作的时候,话机即发出对用 1. Action URL 是什么<br>Action URL,就是话机端一个动作(如摘机,挂机,来电,去电等)产生一<br>个 URL,该 URL 可由用户自定义的。当产生某个动作的时候,话机即发出对用<br>户设定的 URL 的 HTTP Get,从而达到上报自身动作的目的。<br>比如在电脑端安装一个软电话,话机端每发生一个动作就把该行为上报给软<br>电话,软电话相应的产生某个动作如拨出电话,开启 DND 等。该功能与 Active

比如在电脑端安装一个软电话,话机端每发生一个动作就把该行为上报给软 电话,软电话相应的产生某个动作如拨出电话,开启 DND 等。该功能与 Active URI 相配合从而实现话机与电脑端的相互控制。

话机支持上报的话机状态有:启动完成、注册帐号、注销帐号、帐号注册失 败、摘机、挂机、来电、呼出、已建立通话、挂断通话、开启免打扰、关闭免打 扰、开启无条件前转、关闭无条件前转、开启遇忙前转、关闭遇忙前转、开启无 应答前转、关闭无应答前转、转移、盲转、咨询/半咨询转、保持、取消保持、 静音、取消静音、未接来电、IP 改变、闲置转入通话、通话转入闲置。共支持 29 种话机动作状态。 进入"话机配置->Action URL"进行设置。在该页面中选择需要话机上报

### 2. 话机 URL 配置说明

的动作,填写自定义 URL。如下图所示:

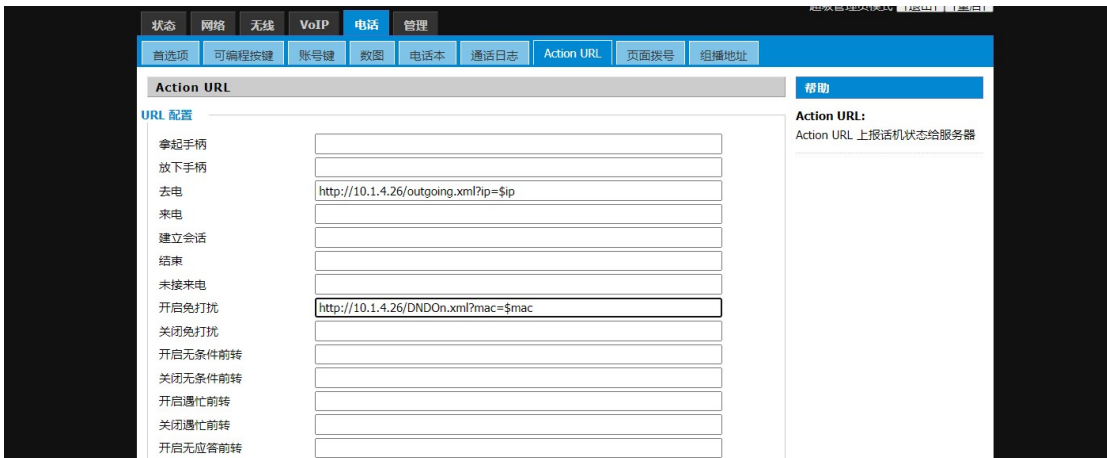

上图中:

http://10.1.4.26/outgoing.xml?ip= $\$$ ip

http://10.1.4.26/outgoing.xml?ip=\$ip<br>10.1.4.26 指的是服务器地址,outgoing 指话机此时的状态为呼出,ip=\$ip 表 10.1.4.26 指的是服务器地址,outgoing 指话机此时的状态为呼出,ip=\$ip 表<br>示本话机的 IP 地址。最终整条表示本话机去电时,服务器(10.1.4.26)收到 ip 示本话机的 IP 地址。最终整条表示本话机去电时,服务器(10.1.4.26)收到 ip<br>地址为\$IP 的话机处于呼出的状态. 上图中:<br>
http://10.1.4.26/outgoing.xml?ip=\$ip<br>
10.1.4.26 指的是服务器地址,outgoing 指话机此时的状态为呼出,ip=\$:<br>
示本话机的 IP 地址。最终整条表示本话机去电时,服务器 (10.1.4.26)收:<br>
地址为\$IP 的话机处于呼出的状态.<br>
http://10.1.4.26/DND0n.xml?mac=\$mac<br>
10.1.4.26 指的是服务器地址,DND0n 指话机此

http://10.1.4.26/DNDOn.xml?mac=\$mac

http://10.1.4.26/DNDOn.xml?mac=\$mac<br>10.1.4.26 指的是服务器地址,DNDOn 指话机此时的状态为开启免打扰,mac=\$mac 10.1.4.26 指的是服务器地址, DNDOn 指话机此时的状态为开启免打扰, mac=\$mac<br>表示本话机的 MAC 地址。最终整条表示话机开启免打扰时, 服务器(10.1.4.26) 表示本话机的 MAC 地址。最终整条表示话机开启免打扰时,服务器(10.1.4.26)<br>收到 Mac 地址为\$MAC 的话机设置了 DND 的状态.

URL 格式: http://internal.server.net/help.xml?变量=\$变量

注:(1) internal.server.net 为服务器地址。

(2) help.xml 中的 help 为话机状态,可自行定义

如 此 时 话 机 的 状 态 为 来 电 , 可 将 help 改 写 为 incomingcall 。 如 如 此 时 话 机 的 状 态 为 来 电 , 可 将 help 改 写 为 incomingcall 。 如<br><u>http://10.1.4.26/<mark>incomingcall.</mark> xml?mac=\$mac</u>. 当话机端来电时, 话机会把本 <u>http://10.1.4.26/i<mark>ncomingcall</mark>.xml?mac=\$mac</u>. 当话机端来电时,话机会<br>话机的 MAC 地址(如 00156519ab35)和来电动作告知服务器(10.1.4.26). 3. Action URL 格式说明<br>
URL 格式: http://internal.server.net/help.xml?变量=\$变量<br>
注: (1) internal.server.net 为服务器地址。<br>
(2) help.xml 中的 help 为话机状态,可自行定义<br>
如此时话机的状态为来电,可将 help 改写为 incomingcal<br>
http://10.1.4.26/incomingcall.xml?mac=\$m

变量是指: 话机以何种形式上报给服务器自己的状态.如\$MAC

(设服务器地址为:10.1.4.26)

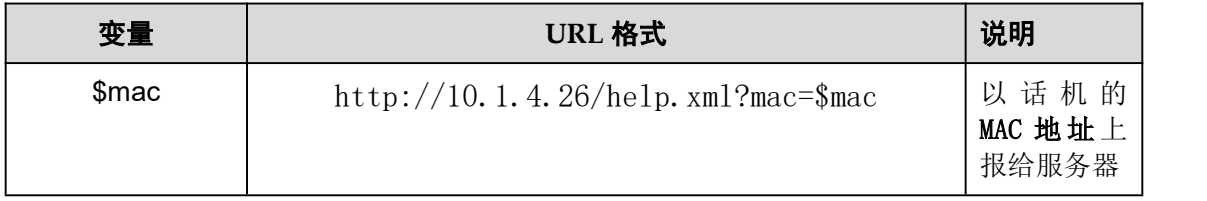

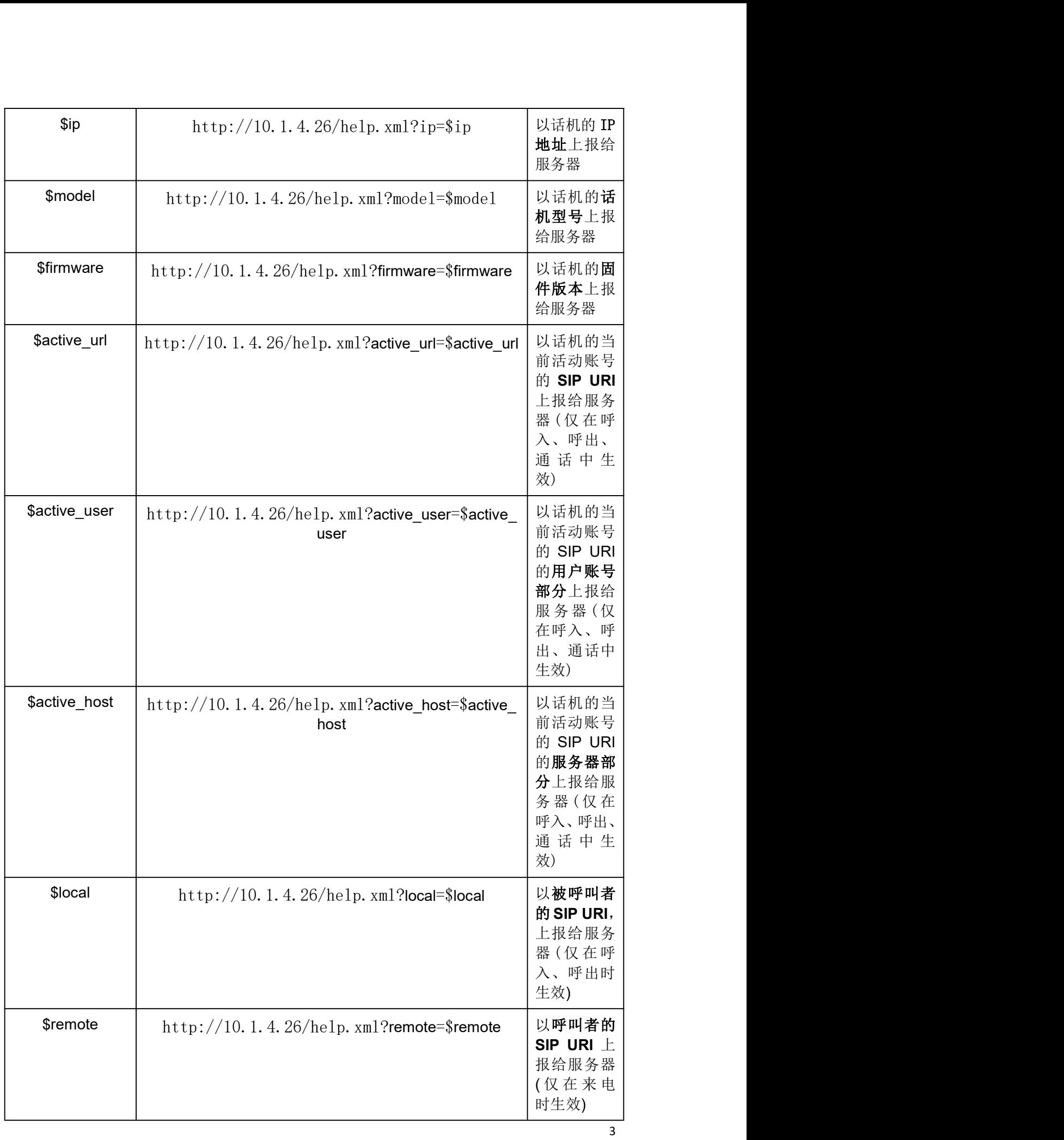

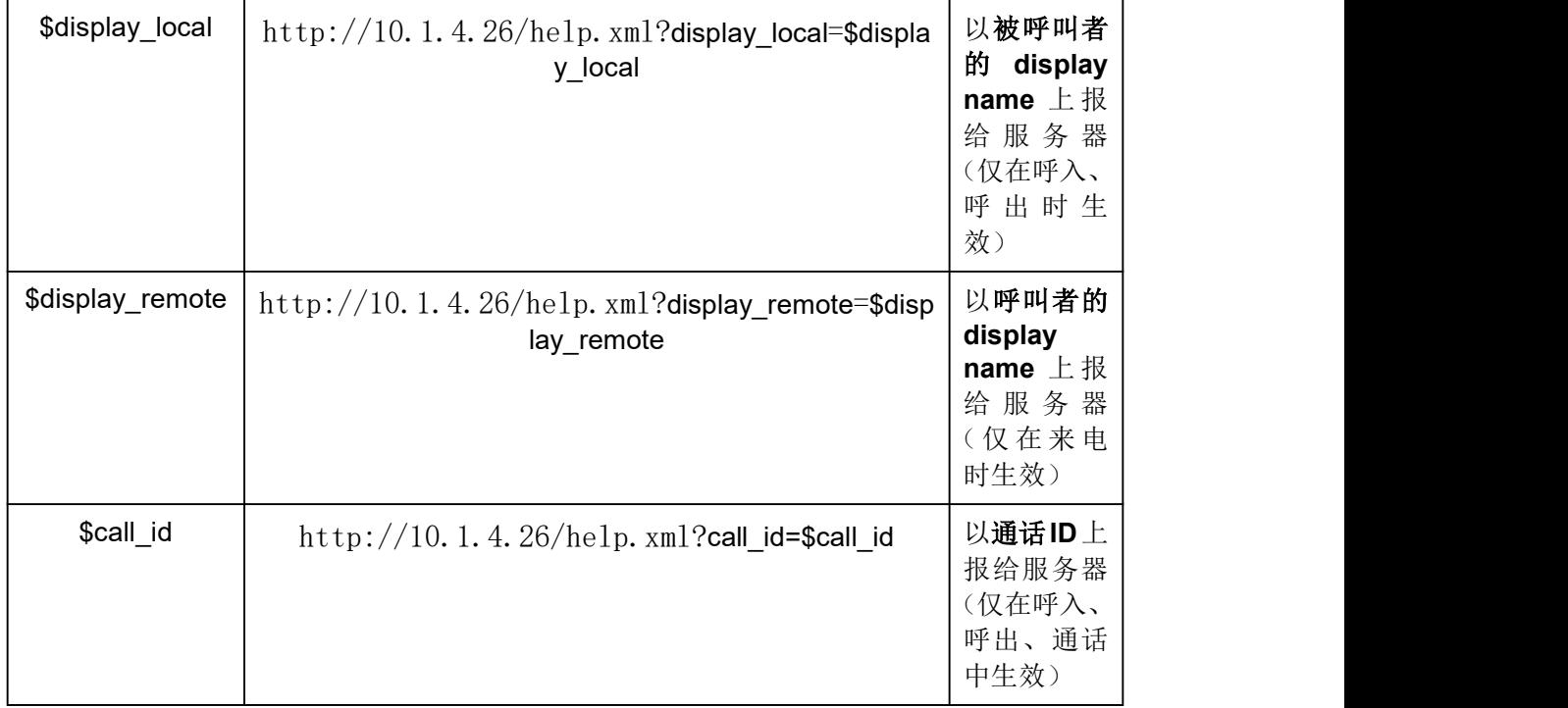